# 2017

# **MATEMÁTICAS 8** APLICACIONES PRÁCTICAS

El siguiente documento desarrolla los niveles de competencia de octavo grado de los derechos básicos de aprendizajes, exigidos por el Ministerio de Educación Nacional de Colombia

### **CARLOS ARTURO MERLANO BLANCO**

*Ingeniero Industrial. Universidad de La Guajira Magister en Administración de Empresas. Universidad del Norte cmerlano@hotmail.com*

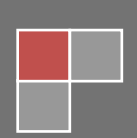

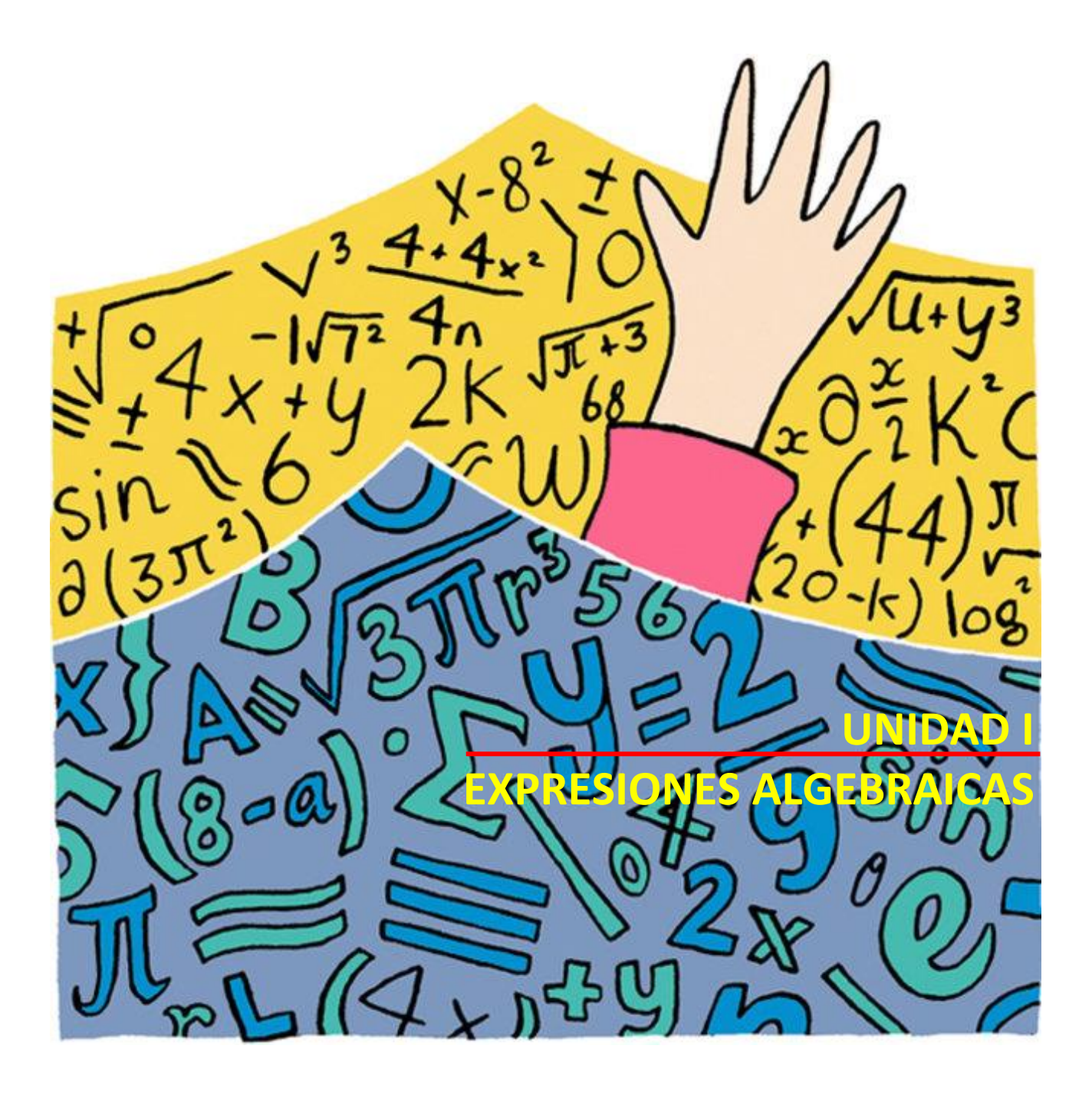

# **UNIDAD 1**

## SISTEMAS NUMÉRICOS Y EXPRESIONES ALGEBRAICAS

Aunque se carece de [información](http://www.monografias.com/trabajos7/sisinf/sisinf.shtml) fidedigna acerca de la forma como [el hombre](http://www.monografias.com/trabajos15/fundamento-ontologico/fundamento-ontologico.shtml) primitivo empezó a valerse de un [sistema](http://www.monografias.com/trabajos11/teosis/teosis.shtml) numérico, tuvo muchas razones y situaciones cotidianas que lo impulsaron a tratar de cuantificar todo lo que le rodeaba. En su etapa sedentaria se vio forzado a emplear algún [método](http://www.monografias.com/trabajos11/metods/metods.shtml) de conteo, ya fuera para saber cuántas cabezas de ganado u ovejas poseía; como también para conocer el número de [armas](http://www.monografias.com/trabajos13/arbla/arbla.shtml) que tenía, o para cuantificar la extensión de los terrenos sembrados o conquistados.

Antes de que surgieran los [números](https://es.wikipedia.org/wiki/N%C3%BAmero) para la representación de cantidades, el hombre usó otros métodos para [contar,](https://es.wikipedia.org/wiki/Cuenta_(matem%C3%A1ticas)) utilizando para ello objetos como [piedras,](https://es.wikipedia.org/wiki/Piedra) palitos de [madera,](https://es.wikipedia.org/wiki/Madera) [nudos](https://es.wikipedia.org/wiki/Nudo_(lazo)) de cuerdas, o simplemente los [dedos.](https://es.wikipedia.org/wiki/Dedo) Más adelante comenzaron a aparecer los símbolos gráficos como señales para [contar;](https://es.wikipedia.org/wiki/Contar) por ejemplo, marcas en una vara o simplemente trazos específicos sobre la arena. Pero fue en [Mesopotamia](https://es.wikipedia.org/wiki/Mesopotamia) alrededor del año 4.000 A. C. donde aparecen los primeros vestigios de los números que consistieron en grabados de señales en formas de cuñas sobre pequeños tableros de [arcilla](https://es.wikipedia.org/wiki/Arcilla) empleando para ello un palito aguzado. De aquí el nombre de [escritura cuneiforme.](https://es.wikipedia.org/wiki/Escritura_cuneiforme) Este sistema de numeración fue adoptado más tarde, aunque con símbolos gráficos diferentes, en la [Grecia Antigua](https://es.wikipedia.org/wiki/Grecia_Antigua) y en la [Antigua Roma.](https://es.wikipedia.org/wiki/Antigua_Roma) En la Grecia antigua se empleaban simplemente las [letras](https://es.wikipedia.org/wiki/Letra) de su [alfabeto,](https://es.wikipedia.org/wiki/Alfabeto) mientras que en la antigua Roma además de las letras, se utilizaron algunos símbolos.

**1.1 LOS NATURALES (**N**).** Los números naturales expresan valores referentes a cosas enteras, no partidas, los números naturales van de uno en uno desde el 0, no admiten la partición de las unidades, y solamente expresan valores positivos.

$$
N = \{0, 1, 2, 3, 4., 5, 6, \dots \dots \dots \}
$$

Gráficamente se puede representar en la recta numérica como:

0 1 2 3 4 5 6 7 8 9

**1.2 LOS ENTEROS (**Z**).** Un número entero, es un elemento del [conjunto](https://es.wikipedia.org/wiki/Conjunto) numérico que contiene los números naturales, sus inversos aditivos y el cero. Los enteros negativos, como −1 o −3 (se leen «menos uno», «menos tres», etc.), son menores que todos los enteros [positivos](https://es.wikipedia.org/wiki/N%C3%BAmero_positivo) (1, 2...) y que el cero. Para resaltar la diferencia entre positivos y negativos, a veces también se escribe un signo *«más»* delante de los positivos: +1, +5, etc. Cuando no se le escribe signo al número se asume que es positivo. Vamos a tener entonces:

- $-$  Números naturales  $N: 1, 2, 3...$
- $-$  Inversos aditivos de los naturales: -1, -2, -3, ...
- $-$  El cero: 0

El conjunto de todos los números enteros se representa por la letra ℤ, inicial del vocablo [alemán](https://es.wikipedia.org/wiki/Idioma_alem%C3%A1n) Zahlen.

#### $\mathbb{Z} = \{..., -3, -2, -1, 0, +1, +2, +3...\}$

Gráficamente se puede representar en la recta numérica como:

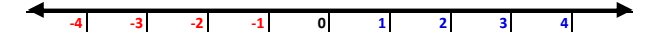

**Suma en los enteros**. La suma de dos números enteros, se determina por separado el [signo](https://es.wikipedia.org/wiki/Signo_(matem%C3%A1ticas)) y el [valor](https://es.wikipedia.org/wiki/Valor_absoluto)  [absoluto](https://es.wikipedia.org/wiki/Valor_absoluto) del resultado del siguiente modo:

- Si ambos sumandos tienen el mismo signo: ese es también el signo del resultado, y su valor absoluto es la suma de los valores absolutos de los sumandos.
- Si ambos sumandos tienen distinto signo:
	- $\sim$  El signo del resultado es el signo del sumando con mayor valor absoluto.
	- $\sim$  El valor absoluto del resultado es la diferencia entre el mayor valor absoluto y el menor valor absoluto, de entre los dos sumandos.

#### *Ejemplo 1*.

- $(+21) + (-13) = +8$ . Se restan y signo del mayor
- $( +17 ) + ( +26 ) = +43.$  Se suman y mismo signo
- (−41) + (+19) = −22. Se restan y signo del mayor
- $(-33) + (-28) = -61$ . Se suman y mismo signo

Puede apoyarse en la siguiente gráfica:

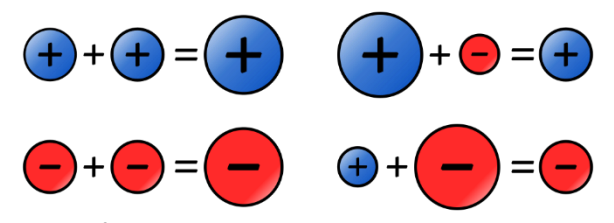

En esta figura, el [valor absoluto](https://es.wikipedia.org/wiki/Valor_absoluto) se representan por el tamaño del [círculo](https://es.wikipedia.org/wiki/C%C3%ADrculo) y el [signo](https://es.wikipedia.org/wiki/Signo_(matem%C3%A1ticas)) por su color.

**[Elemento opuesto](https://es.wikipedia.org/wiki/Elemento_opuesto) o simétrico**. Para cada número entero *a*, existe otro entero **−***a*, que sumado al primero resulta en cero: *a* + (*−a*) = *0*.

#### *Ejemplo 2*.

- $\bullet$   $(+21) + (-21) = 0$
- $(-17) + (+17) = 0$
- $(-19) + (+19) = 0$

**Multiplicación en los enteros**. La [multiplicación](https://es.wikipedia.org/wiki/Multiplicaci%C3%B3n) de números enteros, al igual que la suma, requiere determinar por separado el [signo](https://es.wikipedia.org/wiki/Signo_(matem%C3%A1ticas)) y [valor absoluto](https://es.wikipedia.org/wiki/Valor_absoluto) del resultado. En la *multiplicación* (o *división*) de dos números enteros se determinan el valor absoluto y el signo del resultado de la siguiente manera:

- El valor absoluto es el producto de los valores absolutos de los factores.
- El signo es «+» si los signos de los factores son iguales, y «−» si son distintos.

#### **Regla de los signos**

- $\sim$  (+)  $\times$  (+) = (+) Más por más igual a más.
- $\sim$  (+) × (-) = (-) Más por menos igual a menos.
- $\sim$  (-) × (+) = (-) Menos por más igual a menos.
- $\sim$  (-) × (-) = (+) Menos por menos igual a más.

#### *Ejemplo 3*.

- $\left( +4\right) \times \left( -6\right) = -24$  Más por menos igual a menos
- $\left( +5\right) \times \left( +3\right) = +15$  Más por más igual a más
- $(-7) \times (+8) = -56$  Menos por más igual a menos
- $(-9) \times (-2) = +18$  Menos por menos igual a más

**1.3 LOS RACIONALES (**Q**).** Número racional es todo [número](https://es.wikipedia.org/wiki/N%C3%BAmero) que puede representarse como el [cociente](https://es.wikipedia.org/wiki/Cociente_(divisi%C3%B3n)) de dos [números enteros](https://es.wikipedia.org/wiki/N%C3%BAmeros_enteros) o, más precisamente, un entero y un natural positivo; es decir, una fracción común *a/b*

con numerador *a* y denominador \*b* distinto de [cero.](https://es.wikipedia.org/wiki/Cero) El término «racional» alude a una fracción o parte de un todo. El [conjunto](https://es.wikipedia.org/wiki/Conjunto) de los números racionales se denota por Q que deriva de «cociente» (Quotient en varios idiomas europeos). Este conjunto de números incluye a los [números enteros](https://es.wikipedia.org/wiki/N%C3%BAmeros_enteros) {Z}, y es un subconjunto de los [números reales](https://es.wikipedia.org/wiki/N%C3%BAmero_real) {R}

**Equivalencia entre racionales.** Dos fracciones  $\frac{a}{b}$   $y$   $\frac{c}{d}$  $\frac{a}{d}$ , se dice que son equivalentes, si cumple:

$$
\frac{a}{b} = \frac{c}{d} \qquad \text{si } y \text{ solo si} \qquad ad = cd
$$

*Ejemplo 4*. Las siguientes expresiones son equivalentes

- $\bullet$   $\frac{3}{2}$  $rac{3}{2} = \frac{6}{4}$  $\frac{9}{4}$  porque  $3 \cdot 4 = 6 \cdot 2$
- $\bullet$   $\frac{2}{7}$  $\frac{2}{5} = \frac{6}{15}$  $\frac{6}{15}$  porque 2 ⋅ 15 = 5 ⋅ 6

**Orden en los racionales.** Cuando ambos denominadores son positivos, se cumple que:

$$
\frac{a}{b} < \frac{c}{d} \qquad \text{si } y \text{ solo si} \qquad \text{ad} < \text{cd}
$$

*Ejemplo 5*. Diga si las siguientes expresiones son falsas o verdaderas y por qué

- $\bullet$   $\frac{3}{2}$  $\frac{3}{2} < \frac{5}{3}$  $rac{3}{3}$  verdadero porque 3 $\cdot$  3  $<$  2  $\cdot$  5
- $\bullet$   $\frac{8}{8}$  $\frac{8}{9} < \frac{3}{2}$  $\frac{2}{2}$  verdadero porque  $8 \cdot 2 < 9 \cdot 3$
- $\bullet$   $\frac{7}{2}$  $\frac{7}{3} < \frac{9}{5}$  $\frac{2}{5}$  falso porque 7  $\cdot$  5  $>$  3  $\cdot$  9

**Suma o resta en los racionales.** Se define la [suma](https://es.wikipedia.org/wiki/Suma) o adición de dos números racionales a la operación que a todo par de números racionales le hace corresponder su suma

$$
\frac{a}{b} \pm \frac{c}{d} = \frac{ad + cd}{bb}
$$

*Ejemplo 6*. Efectúe las siguientes operaciones

- $\bullet$   $\frac{3}{2}$  $\frac{3}{2} + \frac{5}{3}$  $\frac{5}{3} = \frac{3 \cdot 3 + 2 \cdot 5}{2 \cdot 3}$  $\frac{3+2\cdot 5}{2\cdot 3} = \frac{9+10}{6}$  $\frac{+10}{6} = \frac{19}{6}$ 6
- $\bullet \frac{8}{9}$  $\frac{8}{9} - \frac{3}{2}$  $rac{3}{2} = \frac{8 \cdot 2 - 9 \cdot 3}{9 \cdot 2}$  $\frac{2-9\cdot 3}{9\cdot 2} = \frac{16-27}{18}$  $\frac{5-27}{18} = \frac{-11}{18}$  $\frac{-11}{18} = -\frac{11}{18}$ 18
- $\bullet$   $\frac{7}{2}$  $\frac{7}{3} + \frac{9}{5}$  $\frac{9}{5} = \frac{7.5+3.9}{3.5}$  $\frac{5+3\cdot9}{3\cdot5} = \frac{35+27}{15}$  $\frac{5+27}{15} = \frac{62}{15}$ 15

**Multiplicación o división en los racionales.** La multiplicación o producto de dos números racionales

$$
\frac{a}{b} \cdot \frac{c}{d} = \frac{a \cdot c}{b \cdot b}
$$

Se define la división o cociente de dos racionales r entre s distinto de 0, al producto r  $\times$  s<sup>-1</sup>. Es decir:

$$
\frac{\frac{a}{b}}{\frac{c}{d}} = \frac{a}{b} \div \frac{c}{d} = \frac{a}{b} \cdot \frac{d}{c} = \frac{a \cdot d}{b \cdot c}
$$

*Ejemplo 7*. Efectúe las siguientes operaciones

- $\frac{3}{2}$  $\frac{3}{2} \cdot \frac{5}{3}$  $rac{5}{3} = \frac{3 \cdot 5}{2 \cdot 3}$  $\frac{3\cdot 5}{2\cdot 3} = \frac{15}{6}$  $\frac{15}{6} = \frac{5}{2}$  $\frac{2}{2}$  se multiplica numerador con numerador y denominador con denominador y se simplifica la fracción (*tercera* de 15 es 5 y *tercera*  de 6 es 2).
- $\bullet \frac{8}{9}$  $\frac{8}{9} \cdot \frac{3}{2}$  $\frac{3}{2} = \frac{8 \cdot 3}{9 \cdot 2}$  $\frac{8\cdot3}{9\cdot2} = \frac{24}{18}$  $\frac{24}{18} = \frac{12}{9}$  $\frac{12}{9} = \frac{4}{3}$  $\frac{1}{3}$  se opera igual al anterior y se simplifica (*mitad* de 24 es 12 y *mitad* de 18 es 9; luego se saca *tercera* de 12 es 4 y *tercera* de 9 es 3).
- $\bullet$   $\frac{7}{2}$  $\frac{7}{3} \div \frac{9}{5}$  $\frac{9}{5} = \frac{7}{3}$  $\frac{7}{3} \cdot \frac{5}{9}$  $\frac{5}{9} = \frac{7.5}{3.9}$  $rac{7\cdot 5}{3\cdot 9} = \frac{35}{27}$  $\frac{25}{27}$  se invierte el segundo término y se opera como si fuera una multiplicación.

**1.4 LOS IRRACIONALES (**I**).** un número irracional es un número que no puede ser expresado como una fracción  $\frac{a}{b}$ , es decir es cualquier [número real](https://es.wikipedia.org/wiki/N%C3%BAmero_real) que no es [racional.](https://es.wikipedia.org/wiki/N%C3%BAmero_racional) Los irracionales son aquellos números que se expresan como decimales infinitos (es decir, con infinitas cifras) aperiódico, como  $\sqrt{7} = 2,6457513110$ no puede representar un número racional.

Se atribuye a *[Pitágoras](https://es.wikipedia.org/wiki/Pit%C3%A1goras) de Samos* (580 – 500 A. C.) y su escuela el descubrimiento de la existencia de segmentos de recta *inconmensurables* con respecto a un segmento que se toma como unidad en un sistema de medición. Por ejemplo, en un cuadrado, la diagonal de este es inconmensurable con respecto a sus lados.

#### **Propiedades de los irracionales.**

Dado a, b,  $n \in \mathbb{Z}$  entonces

*i.* 
$$
\sqrt[n]{ab} = \sqrt[n]{a} \cdot \sqrt[n]{b}
$$
  
\n*ii.*  $\sqrt[n]{\frac{a}{b}} = \frac{\sqrt[n]{a}}{\sqrt[n]{b}}$   
\n*iii.*  $\sqrt[n]{a^n} = a$   
\n*iv.*  $\sqrt[m]{\sqrt[n]{a}} = \sqrt[m \sqrt[n]{a}$ 

*Ejemplo 8*. Aplique las propiedades para resolver las siguientes operaciones

•  $\sqrt{16 \cdot 9} = \sqrt{16} \cdot \sqrt{9} = 4 \cdot 3 = 12$  $\cdot \frac{16}{0}$  $rac{16}{9} = \frac{\sqrt{16}}{\sqrt{9}}$  $\frac{\sqrt{16}}{\sqrt{9}} = \frac{4}{3}$ 3  $\bullet$   $\frac{3}{2}$ 27  $\sqrt[3]{\frac{8}{27}} = \frac{\sqrt[3]{8}}{\sqrt[3]{27}} = \frac{\sqrt[3]{2^3}}{\sqrt[3]{3^3}}$  $rac{\sqrt[3]{2^3}}{\sqrt[3]{3^3}} = \frac{2}{3}$ 3 •  $\sqrt[3]{\sqrt[2]{5^6}} = \sqrt[6]{5^6} = 5$ 

*Ejemplo 9*. Halle el *perímetro* y el *área* de una pista de baile cuyas dimensiones se presentan en la figura.

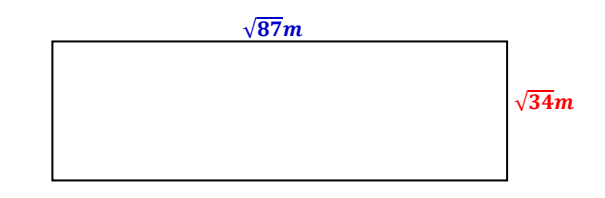

En geometría, el **perímetro (P)**, es la suma de las longitudes de los lados de una figura geométrica plana.

#### $P = \text{sumas de los lados}$

Para el caso, de la pista de baile que es una figura plana rectangular, el perímetro

$$
P = \sqrt{34}m + \sqrt{87}m + \sqrt{34}m + \sqrt{87}m
$$

Porque los lados paralelos tienen las mismas longitudes

$$
P = 2\sqrt{34m} + 2\sqrt{87m}
$$

El **área (A)**, es un concepto métrico que permite asignar una medida a la extensión de una superficie, expresada en unidades cuadradas.

Para el caso, de la pista de baile que es un rectángulo, el área viene expresada como:

$$
A = base \times altura
$$
  

$$
A = b \times h; \quad b = \sqrt{87} \, m \quad y \quad h = \sqrt{34} \, m
$$
  

$$
A = \sqrt{87} m \cdot \sqrt{34} m = \sqrt{2958} \, m^2
$$

S/ El perímetro de la pista de baile es de  $2\sqrt{34} + 2\sqrt{87}$  m (metros)

El área de la pista de baile es de  $\sqrt{2958} m^2$  (metros cuadrados)

**Teorema de Pitágoras:** en todo triángulo rectángulo, el cuadrado de la longitud de la hipotenusa es igual a la suma de los cuadrados de las respectivas longitudes de los catetos.

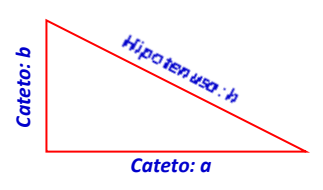

En un triángulo rectángulo, llamamos catetos a los lados que forman el ángulo recto e hipotenusa al lado opuesto al ángulo recto.

De acuerdo con la definición de Pitágoras:

$$
h^2=a^2+b^2
$$

*Ejemplo 10.* Calcular la altura que podemos alcanzar con una escalera de 3 metros apoyada sobre la pared si la parte inferior la situamos a 1 metro de ésta.

Solución: En ejercicios como estos, se acostumbra a dibujar la situación que se describe.

En la figura podemos observar que el ángulo de 90º se forma entre la pared y el piso; por lo tanto, la pared y el piso son los catetos y la escalera la hipotenusa.

Esto significa que  $h = 3m$ ,  $a = 1m$ ,  $b = \ln a$  altura que podemos alcanzar con la escalera.

*1*

Зm

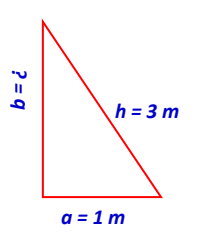

Aplicando el teorema de Pitágoras, tenemos

$$
h2 = a2 + b2
$$

$$
(3)2 = (1)2 + b2
$$

$$
9 = 1 + b2
$$

El objetivo en la solución de una ecuación es dejar la incógnita sola. Del lado derecho de la ecuación esta la incógnita *b* sumada con 1. Para eliminar el 1, restamos 1 a ambos lados de la ecuación, así:

$$
9 - 1 = 4 + b^2 - 4
$$
  
8 = b<sup>2</sup>

Aún la variable aparece elevada al cuadrado, para eliminar la potencia nos valemos de una operación contraria radicación

$$
\sqrt{8} = \sqrt{b^2}
$$

Ahora la potencia 2 y raíz cuadrada, son operaciones inversas y por lo tanto se elimina, con lo que nos queda:

$$
\sqrt{8} = b
$$

S/ La altura que alcanza la escalera es de  $\sqrt{8}$  m

*Ejemplo 11.* Una cancha de fútbol (rectangular como sabemos) mide 125 metros de largo. Si la longitud de sus diagonales es de 150 metros. ¿cuál es el ancho del campo de juego?

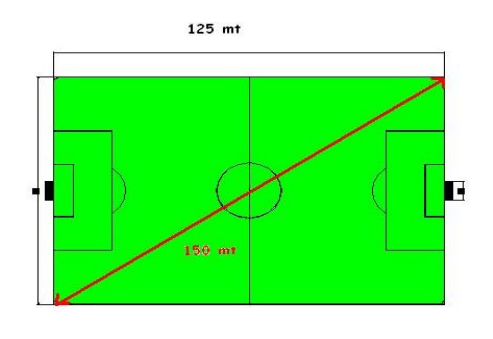

La figura anterior muestra la cancha de futbol y la diagonal. Podemos inferir de la figura, que se forman dos triángulos rectángulos

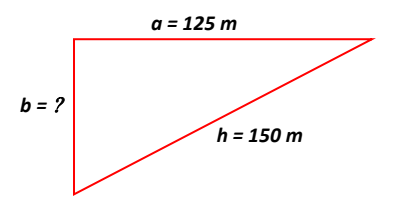

Si tomamos el triángulo rectángulo superior, observamos que el ángulo donde se cobra el tiro de esquina es de 90º; por consiguiente, la diagonal representa la hipotenusa y los laterales y la línea de meta son los catetos.

Aplicando el teorema:

 $h<sup>2</sup>$ 2 =  $a^2 + b^2$  $(150)^2$ <sup>2</sup> =  $(125)^2 + b^2$ 22500  $= 15625 + b^2$  $22500 - 15625 = 15625 + b^2 - 15625$  $6875 = b^2$  $\sqrt{6875} = \sqrt{b^2}$  $\sqrt{6875} = b$ 

El ancho del campo es de  $\sqrt{6875}$  m

**Ecuaciones en los irracionales:** Una estrategia básica para resolver ecuaciones radicales es despejar primero el término radical, y luego usar la operación inversa (elevar el término radical a una potencia) para sacar la variable. Este es el mismo tipo de estrategia que usamos para resolver otras ecuaciones no radicales: manipulamos la expresión para despejar la variable que queremos conocer, y luego resolvemos la ecuación resultante.

**Ejemplo 12.** Considere la ecuación  $-3 = \sqrt[3]{x-2}$ , encuentre la solución para *x*.

$$
-3=\sqrt[3]{x-2}
$$

Aplicando la estrategia sugerida, elevamos al cubo a ambos lados de la ecuación; porque el radical es cúbico

$$
(-3)^3 = \left(\sqrt[3]{x-2}\right)^3
$$

con ello se elimina el radical y el exponente, quedándonos

$$
-27 = x - 2
$$
  
Sumamos 2 a ambos lados de la ecuación,

$$
-27 + 2 = x - 2 + 2
$$

$$
-25 = x
$$

**1.5 LOS REALES (R).** Se llaman Números Reales a todos aquellos que se pueden expresar en forma decimal finita o infinita; es decir, el conjunto de los Números Reales  $\mathbb R$ está formado por los elementos del conjunto Q unido con I

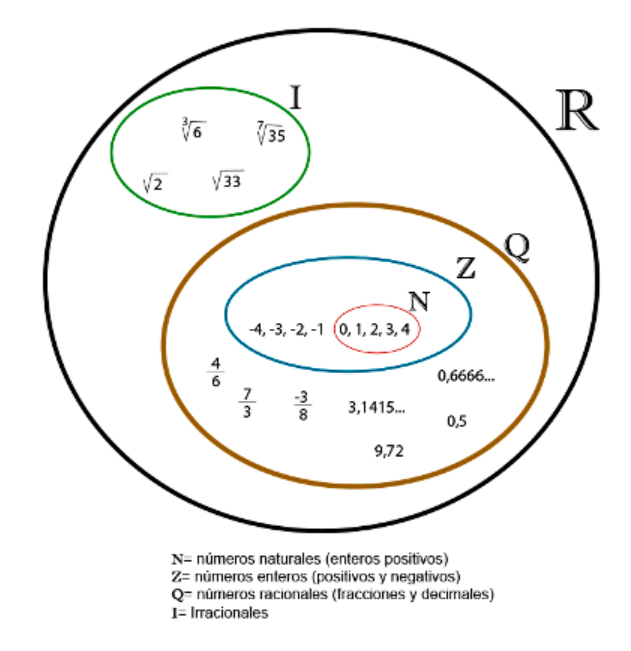

**La recta real.**

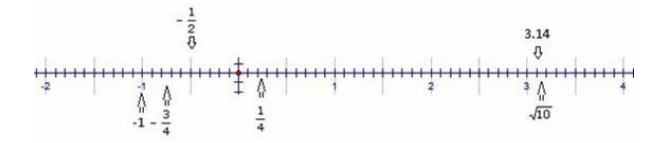

#### [http://ingcarlosmerlano.wordpress.com]

### **DESARROLLO MIS COMPETENCIAS 1**